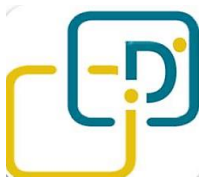

# **COMPUTER- & TABLETCURSUSSEN voor SENIOREN**

De Computerlessen voor Senioren,

georganiseerd door de SENIORENRAAD van DILBEEK in samenwerking met Kisp -Ternat zijn zeer gegeerd door de senioren uit Dilbeek en omgeving.

Dit succes is zonder twijfel te danken aan de kwaliteit, op maat en ritme van senioren,

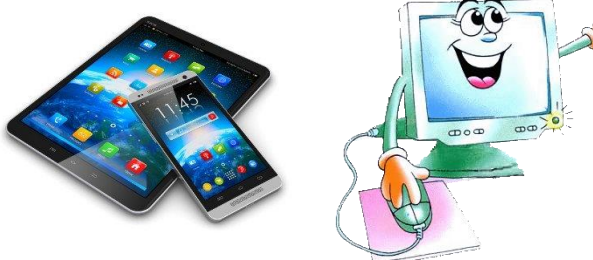

geboden door enthousiaste en professionele leerkrachten.

De computerklas voor senioren bevindt zich in lokaal 004 van cultuurcentrum Westrand. Het tweede semester van het schooljaar 2021-2022 start op **1 februari 2022.**

Interesse !!!! Lees dan even verder

#### **PROGRAMMA 2021-2022 semester 2 (februari 2022 - juni 2022 )**

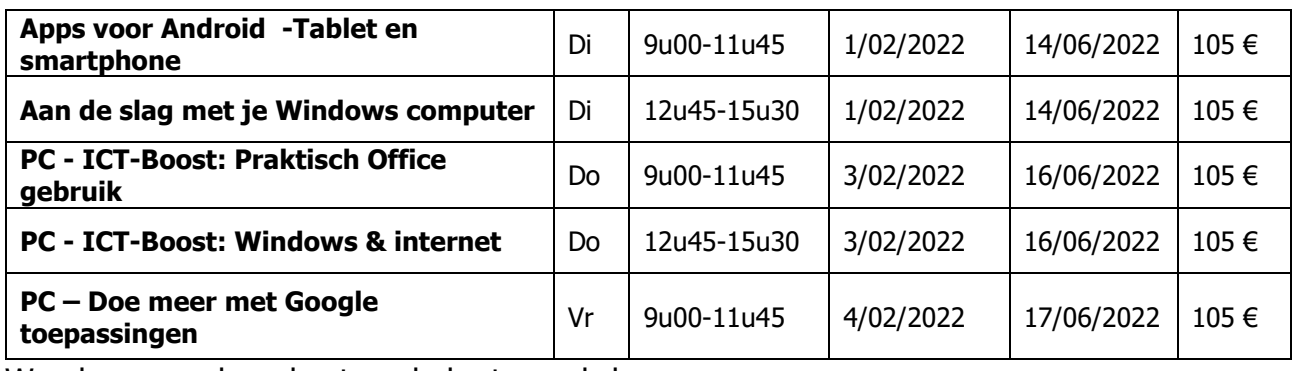

We plannen ook onderstaande korte workshops

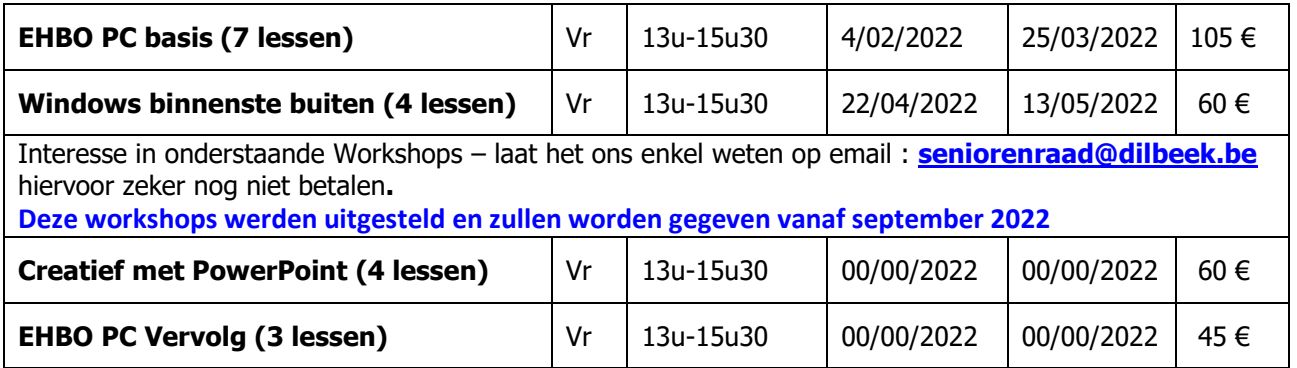

**Vanaf nu kan je het lesgeld betalen op rekening BE44 0682 0996 8045 van Seniorenraad Dilbeek met vermelding Naam en welke cursus Na je storting kan je contact opnemen met Kisp Ternat Tel 02 582 86 29 op maandag, dinsdag en donderdag van 18 u tot 21 u of op woensdag van 14 u tot 17 u**

# **APPS VOOR ANDROID**

#### **BESCHRIJVING CURSUSSEN**

Verken nieuwe apps en mogelijkheden en haal meer uit jouw Android smartphone of tablet. In deze cursus krijg je interessante tips en tricks en informatie over gratis apps. We herhalen onderwerpen uit de basiscursus en de nieuwe thema's worden meebepaald door de cursisten zelf. De cursus is geschikt voor wie aan de hand van een vrijstellingsproef kan aantonen dat hij/zij de kennis en basisvaardigheden van de voorgaande cursus beheerst OF slaagde voor de cursus Aan de slag met smartphone of tablet OF voor de cursus Internet en online diensten.

### **AAN DE SLAG MET JE WINDOWSCOMPUTER**

Maak kennis met de wondere wereld van de computer en het internet. Leer stap voor stap en praktijkgericht je computer kennen om daarna zelfverzekerd en efficiënt aan de slag te gaan met jouw computer. Om deze cursus te volgen is er geen speciale voorkennis vereist.

### **ICT-BOOST: PRAKTISCH OFFICE-GEBRUIK**

In deze opfrissingscursus ontdek je de praktische toepassingen van Word, Excel en PowerPoint. We starten telkens met een opfrissing van de basis en breiden onze kennis uit. Zo ben je weer helemaal mee op Officegebied. Deze module is geschikt voor wie aan de hand van een vrijstellingsproef kan aantonen dat hij/zij de kennis en basisvaardigheden van de voorgaande cursus beheerst OF slaagde voor de cursus Creatief met Word en internet.

## **ICT-BOOST: WINDOWS & INTERNET**

Houd je ICT-kennis up-to-date met deze opfrissingscursus. Na een opfrissing van de verschillende onderdelen (bureaublad, verkenner, internet, e-mail …) breid je jouw kennis verder uit. Je ontdekt ook de belangrijkste vernieuwingen en apps. Zo leer je Windows perfect afstemmen op jouw voorkeuren. Deze module is geschikt voor wie Windows Verkenner beheerst, mappen kan aanmaken en vlot bestanden kan openen

## **DOE MEER MET GOOGLE-TOEPASSINGEN**

Weet je dat Google zoveel meer is dan een zoekmachine? In deze cursus gaan we verder op verkenning in de vele – gratis – toepassingen. Via Google Drive werken we samen aan gedeelde documenten en we bekijken ook Google-applicaties op tablets en smartphones. Ken je bijvoorbeeld Google Allo, of Google Duo, of Google Earth? Na deze cursus wel! Deze cursus is geschikt voor wie aan de hand van een vrijstellingsproef kan aantonen dat hij/zij de kennis en basisvaardigheden van de voorgaande cursus beheerst OF slaagde voor één van de cursussen Aan de slag met je Windows computer of ICT-Boost: Windows en internet

### **WORKSHOP EHBO PC**

In deze workshop ontdek je de basis om je PC te beheren: basisinstellingen Windows, software en hardware installeren, back-ups maken, virusscanner installeren en andere mogelijkheden om je computer te beschermen. We bekijken ook hoe je je computer kunt herstellen en hoe je problemen kunt voorkomen. Kortom, heel veel praktische tips om zelf je PC te onderhouden.

### **WORKSHOP WINDOWS BINNENSTE BUITEN**

Een ontdekkingsreis doorheen de belangrijkste functies van Windows, zodat je soepeler en doeltreffender met je PC en het besturingssysteem kunt omgaan. Komen zeker aan bod: Microsoft-account, startscherm, tegels, verkenner, Edge, onderhoud en veiligheid, updates. Je ontdekt wellicht hoekjes en kantjes in Windows waarvan je het bestaan niet kende.